## **Issues**

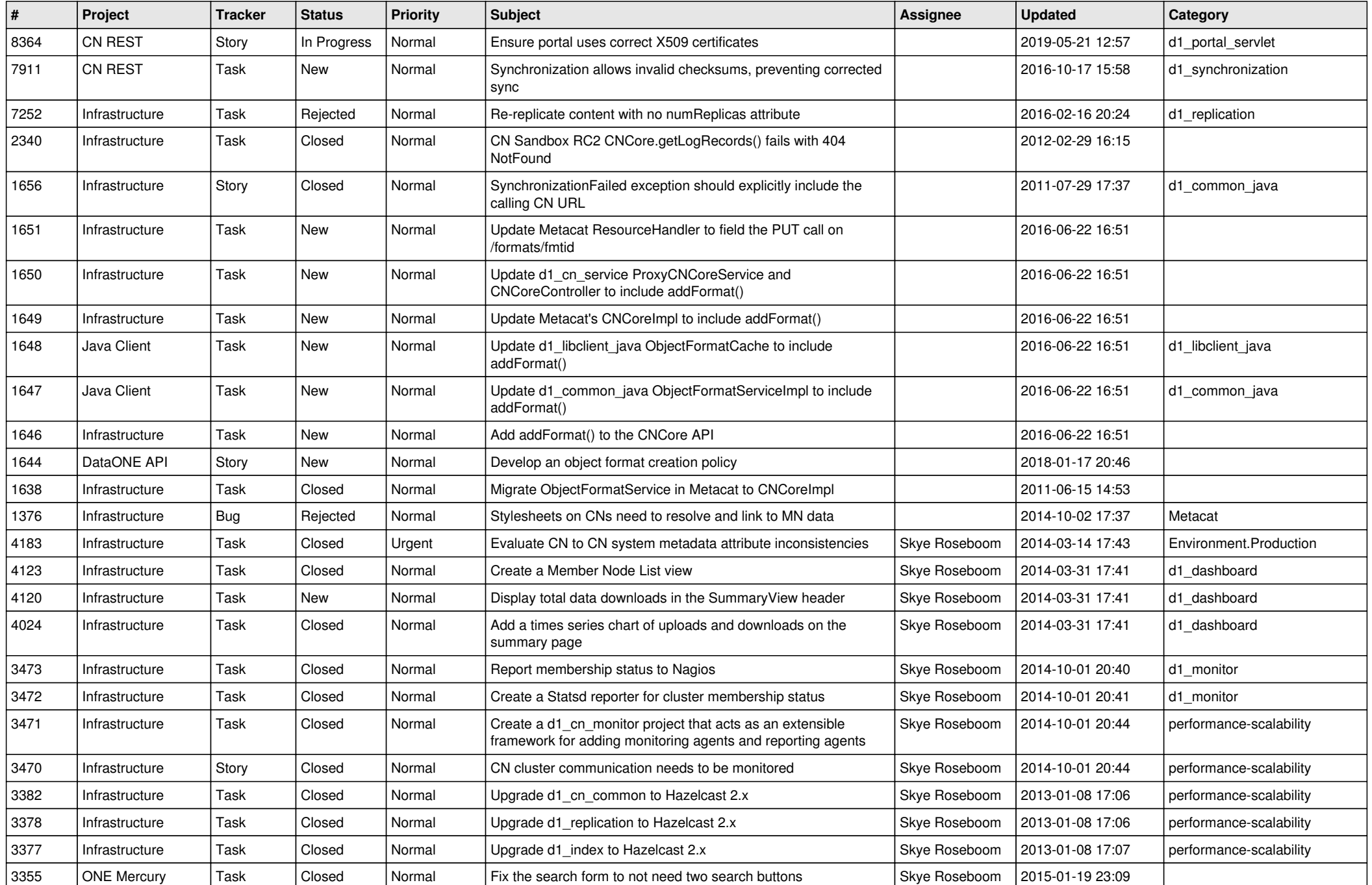

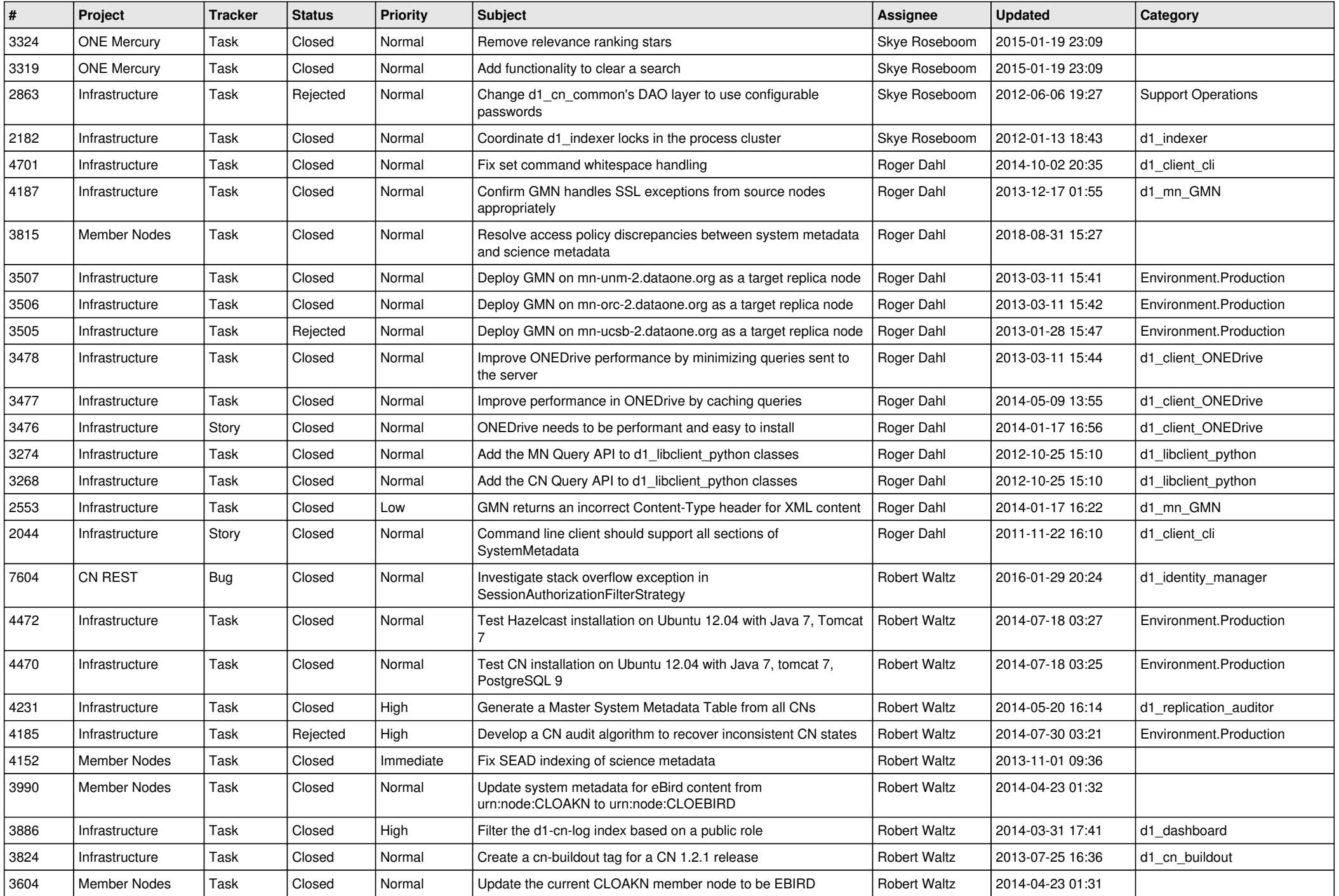

![](_page_2_Picture_584.jpeg)

![](_page_3_Picture_532.jpeg)

![](_page_4_Picture_535.jpeg)

![](_page_5_Picture_534.jpeg)

![](_page_6_Picture_574.jpeg)

![](_page_7_Picture_534.jpeg)

![](_page_8_Picture_581.jpeg)

![](_page_9_Picture_523.jpeg)

![](_page_10_Picture_536.jpeg)

![](_page_11_Picture_548.jpeg)

![](_page_12_Picture_541.jpeg)

![](_page_13_Picture_576.jpeg)

![](_page_14_Picture_563.jpeg)

![](_page_15_Picture_68.jpeg)